https://www.100test.com/kao\_ti2020/619/2021\_2022\_Linux\_E6\_9C  $\_8D\_E5\_8A\_c103\_619610.htm$ 

Internet

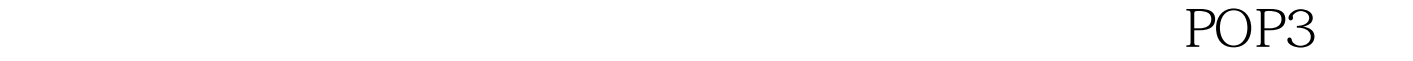

 $\text{ISP}$ 

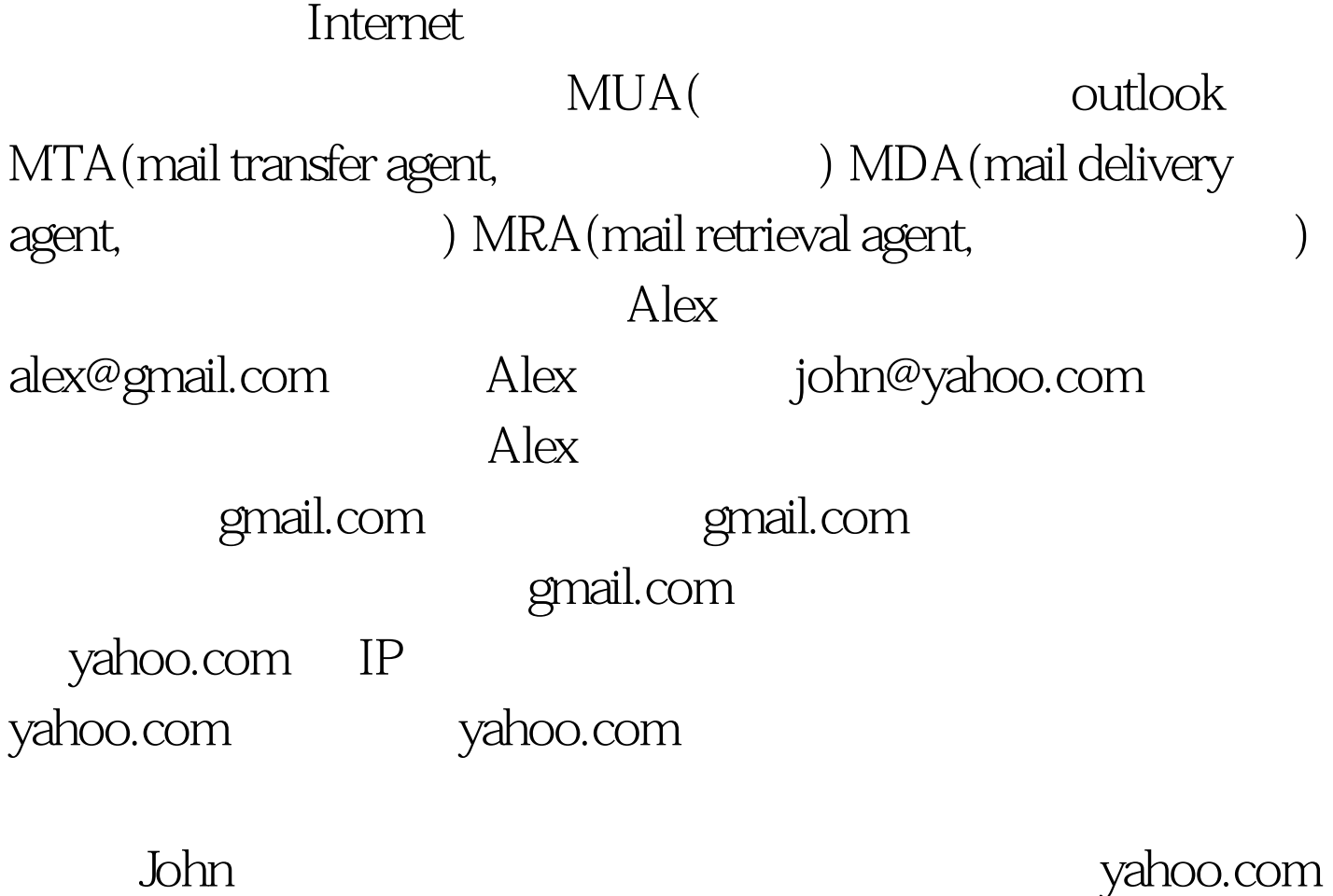

Mail User Agent (MUA)

Outlook Exporess Thunderbird Mail Delivery Agent (MDA) 地使用者的邮件分配到使用者的信箱中。在 UNIX 中,MDA mail Mail Transfer Agent (MTA)  $UNIX$ Sendmail Postfix MTA X MTU  $MTA$  $MTA$   $MTA$  $MTA$  Relay SMTP (Simple Mail Transfer Protocol) SMTP MTA MTA MTA SMTP POP3 (Post Office Protocol) IMAP (Internet Message Access Protocol) POP POP POR Post Office Protocol TCP 110 POP3 POP3 Client/Server **Client**  $S$ erver( $\mathbb{R}$  $S$ erver( $\mathbb{R}$ 

POP

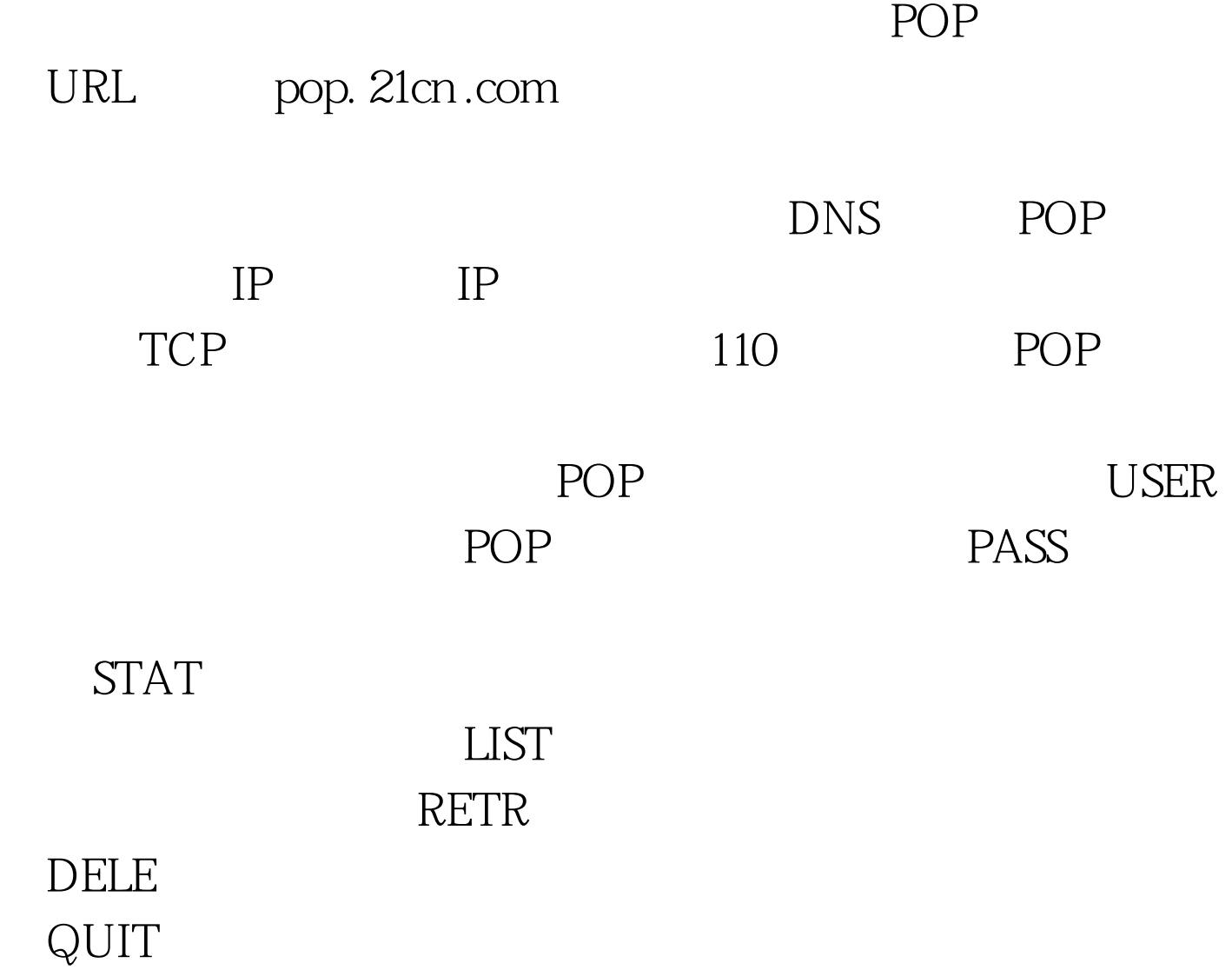

过程, POP协议就是用于电子邮件的一门语言。 命令行pop telnet pop. 21cn.com 110 OK Hermes POP service () is ready. user mr22 OK pass svtest OK mr22@21cn.com has 42 messages (3846240 octets) stats OK 42 3846240 list OK 42 3846240 1 637170 2 7047 3 1444 4 10938 5 3573 R etr 6 100 Test www.100test.com